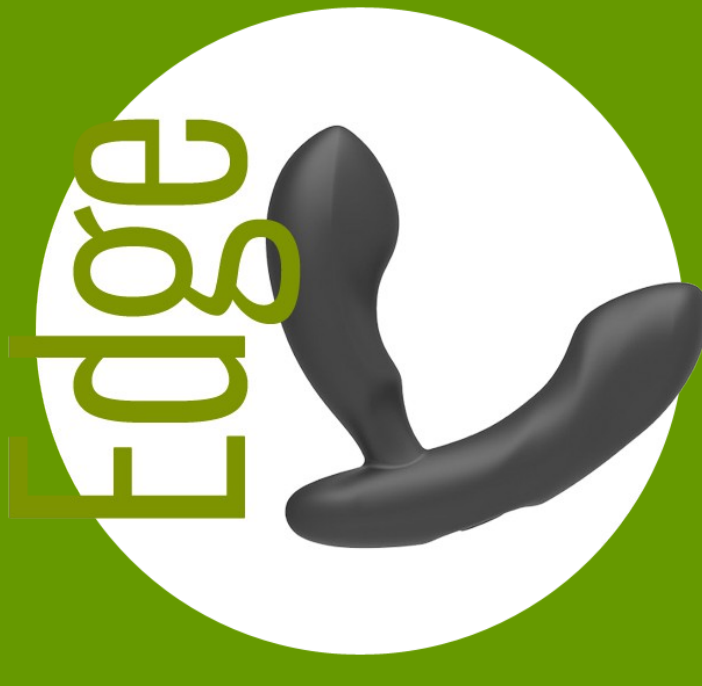

# PRZEWODNIK UŻYTKOWNIKA

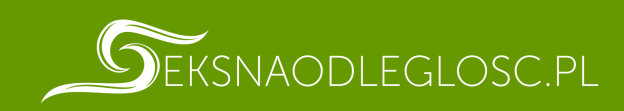

# ROZPOCZĘCIE

### Włączanie/wyłączanie

Wciśnij przycisk i przytrzymaj przez około 3-5 sekund. Urządzenie zacznie wibrować przez jedną sekundę po poprawnym uruchomieniu.

## Kolejność programów:

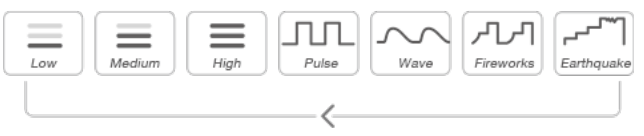

*ikony od lewej: niski / średni / wysoki / pulsacja / falowanie / fajerwerki / trzęsienie ziemi*

## Ładowanie

Wyłącz urządzenie przed rozpoczęciem ładowania. Kabel może być podłączony do portu USB w komputerze, lub zasilacza USB/AC. Pełne naładowanie następuje po upływie około 1,5 godziny.

Lampka kontrolna będzie świecić się podczas całego procesu ładowania. Gdy urządzenie będzie w pełni naładowane, mocne czerwone światło przestanie świecić. Jeśli nie masz pewności, czy ładowanie się zakończyło, możesz sprawdzić jego postęp w aplikacji.

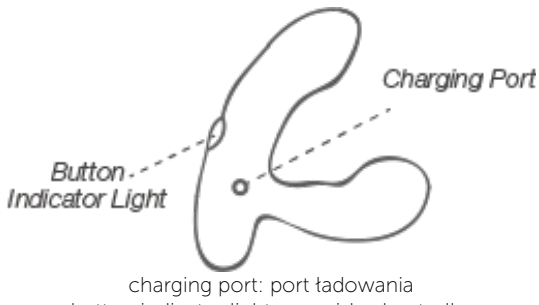

button indicator light: przycisk z kontrolką

Uwaga: NIE UŻYWAJ zabawki podczas ładowania.

## Lubrykant

Aby uniknąć niepożądanych kłopotów, używaj wyłącznie lubrykantu na bazie wody. NIE UŻYWAJ lubrykantów o bazie silikonowej lub tłuszczowej, gdyż mogą uszkodzić silikonową powłokę urządzenia.

Przed aplikacją, rozsmaruj odpowiednią dozę lubrykantu na produkcie oraz swoim ciele. Lubrykanty na bazie wody mogą szybko wysychać, dlatego może zaistnieć potrzeba ponownej lubrykacji.

Podczas regulacji Edge, jedną ręką mocno chwyć za podstawę i przewężenie u podstawy trzonu

Podczas regulacji Edge, jedną ręką przytrzymaj podstawę i szyję i zagnij drugą ręką. Będziesz musiał poeksperymentować i odpowiednio ustawić kąt szyi, ale gdy już znajdziesz idealne dopasowanie, pozostanie w tej pozycji tak długo, jak długo nie będzie wywierana duża siła na szyję.

Ostrzeżenie: Jeśli stawiasz pierwsze kroki w zabawach analnych, poświęć czas na zdobycie informacji o bezpiecznych praktykach, aby uniknąć nieprzyjemnych wypadków. Użytkownik korzysta z Edge na swoją własną odpowiedzialność; zarówno producent, jak i sprzedawca nie ponoszą odpowiedzialności za szkody powstałe w wyniku nieprawidłowego korzystania z produktu. Jeśli odczuwasz ból podczas aplikacji lub w trakcie korzystania z zabawki, niezwłocznie przerwij użytkowanie.

# Czyszczenie i dbałość

- Czyść zabawkę przed i po każdym użyciu.
- Czyść ciepłą wodą z dodatkiem mydła w płynie, albo dedykowanym środkiem do mycia zabawek erotycznych.
- Dokładnie wysusz zabawkę zanim ją schowasz.
- Nie przechowuj zabawki w bardzo niskich lub bardzo wysokich temperaturach.
- NIE ZANURZAJ zabawki we wrzątku (bateria może eksplodować, a woda może dostać się do wnętrza zabawki).
- Upewnij się, że zabawka jest w pełni naładowana przynajmniej raz na 6 miesięcy.

# POBIERANIE APLIKACJI

## Kompatybilność aplikacji

Aplikacja jest kompatybilna z:

- iPhone/iPad Air/iPad Mini/iPod Touch iOS 9.0 oraz nowsze
- Android 4.3 i nowsze (z aktywowaną usługą Bluetooth 4.0)
- Mac (z aktywowaną usługą Bluetooth 4.0)
- Windows PC (wymagany Lovense USB Bluetooth Adapter do podłączenia)

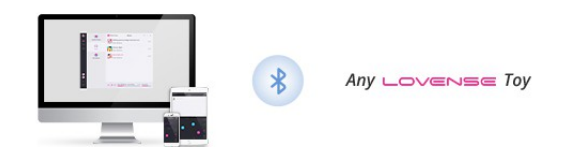

# Parowanie z Twoimi urządzeniami

#### Parowanie iOS/Android/Mac

1. Wciśnij i przytrzymaj przycisk urządzenia, aby uruchomić zabawkę. Światło kontrolki zapali się, informując o gotowości do parowania.

#### 2. Kliknij w ikonę @

3. Wybierz "+" aby rozpocząć wyszukiwanie. Gdy zabawka zostanie wykryta, wybierz "Gotowe". Światło kontrolki będzie dalej świecić, informując o połączeniu. Twoja zabawka może być sterowana za pomocą smartfona.

Uwaga: Wystarczy, że raz sparujesz swoją zabawkę. Przy kolejnym uruchomieniu powinna automatycznie połączyć się z Twoim smartfonem.

Ikonka pokazuje sygnał połączenia. W momencie utraty połączenia wyświetli się ikonka

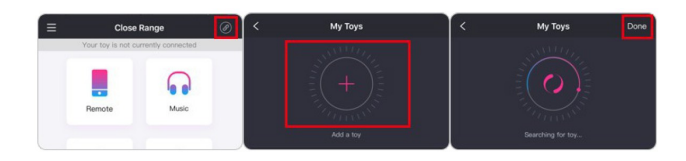

#### Parowanie Windows

1. Wciśnij i przytrzymaj przycisk urządzenia, aby uruchomić zabawkę. Światło kontrolki zapali się, informując o gotowości do parowania.

2. Podłącz Lovense USB Bluetooth Adapter do portu USB Twojego komputera.

3. Kliknij ikonę ⊘

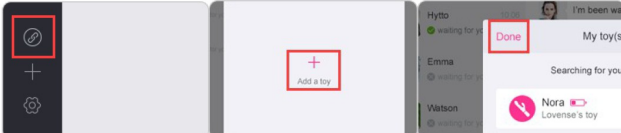

4. Wybierz "+" aby rozpocząć wyszukiwanie. Gdy zabawka zostanie wykryta, wybierz "Gotowe".

Światło kontrolki będzie dalej świecić, informując o połączeniu. Twoja zabawka może być sterowana za pomocą komputera.

#### Połączenie z partnerem/partnerką

1. Przejdź w zakładkę "Daleki dystans".

2. Wybierz przycisk "+", aby dodać kontakt. Wpisz nazwę użytkownika i wybierz "Dodaj". 3. Gdy partner/ka zaakceptuje zaproszenie do kontaktów, pokaże się w tej zakładce.

**Uwaga:** Podczas masowania wybierz ikonkę  $\bigoplus$ aby zobaczyć opcje kontroli.

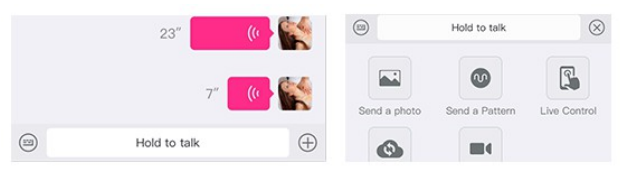

Masz możliwość dostosowania ustawień dla każdego partnera osobno. Kliknij "Ustawienia", aby dostosować swoje preferencje.

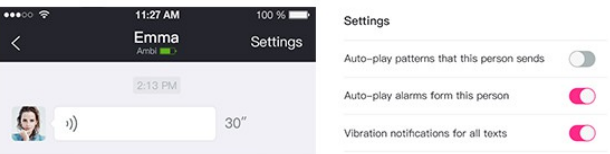